## **Sky Replacement Photoshop Plugin Download !LINK!**

The installation process should be relatively straightforward, and it should get you up and running in no time. Once the installation is complete, you can test it to make sure it worked correctly. The next step is to locate the activation file and open it. The activation file is usually found online, and it is used to activate the full version of the software. After the activation file is located and opened, follow the instructions on screen to complete the activation process. Installing and activating Adobe Photoshop is easier said than done. You need a serial number to activate the full version of the software. You can either purchase the full version of the software to get this serial number, or you can download the serial number from the website. Once the serial number is located and the user interface starts, follow the instructions on the screen to enter the serial number and activate the software. If you have no idea how to find the serial number, you can find the serial number online by searching the website. Just be sure to find a trusted site.

[LINK](http://dormister.com/UGhvdG9zaG9wIDIwMjIgKFZlcnNpb24gMjMuMCkUGh/misinterpretation.dugancom=endoc.ZG93bmxvYWR8R1AwTm1oc01YeDhNVFkzTWpVNU1qVTNOSHg4TWpVNU1IeDhLRTBwSUZkdmNtUndjbVZ6Y3lCYldFMU1VbEJESUZZeUlGQkVSbDA?seasickness=lechwe&maked=mnes)

The new version of Photoshop is compatible with images from Categories, such as Photo, Sketch, and Web. It also works just fine with images directly imported from a camera or computer. These images can be edited in real time on the iPad Pro, and you can also send directly to a web-hosted version. Additional features include a new Lighting correction tool, Remap features, a new lens profile feature, and now a straight-up cropping feature that lets you trim off unwanted areas by drawing a box around the portions you want (RAW photographers, you know what I'm talking about). You can instantly not only see the image on the left (please note that a cropping tool is the whole point of this article), but you can also zoom in and find out the effects of bringing the new light tool into play. In the picture on the right, the light tool has been used to add light to the main subject. The second picture on the right shows us the result of removing the lighter shadows from the foreground foliage. You can easily spot that the crop tool automatically does not trim any of the edges of the area. There's a "direct selection" option, if you want to completely remove the area, but for most of us the "crop to selection" option is the most useful. So what kind of image is it? I'm very happy with the new shadows, and from my testing the photo looks sharper after the increased Lightroom version 5 sharpening which, by the way, is surprisingly subtle. However, the image is not perfect. The sharpening is a welcome addition as it improves this image. I also think that an increase in sharpening should be a part of the standard Lightroom package. This increase of sharpening is very small and not noticeable from afar, but let's zoom into the picture a little more to see if this is affecting the edges of the picture.

## **Photoshop 2022 (Version 23.0) Product Key Full PC/Windows 2022**

It's a Draw Something clone. Now, if the name isn't enough, there are tons of others that use similar mechanics. Some offers you free coins to install, others ask for your email address with the promise of free coins to use, and some cons even ask for Facebook info. We plugged all of these in, and you know what? They're almost all the same. We didn't include the games, though, since they vary if based upon other people's responses. It is a game! Click on the link for the experience if you'd like to give it a shot. You're using

this software to select and combine objects, change brightness and contrast, and use text and painting tools to perfect the look and feel of your photos. You're then adding special settings to each layer to make sure the photo reflects your vision and look. To do that, you'll have to turn on and off different tools. For example you might have an adjustment layer, which is what you click to activate your adjustments. If you turn that off, you'll need to manipulate it on a different layer, and so on. That's a little bird's eye view. What It Does: Other than colors and brings in the real-world effects, cropping is another part of the photo editing and handling function that can give us better views of the image. With the crop tool we can bring an area from the top or bottom of the image, add a specific thumbnail or thumb print to the image, and even through temp borders if needed. If we need to increase or decrease the size of the image, the crop tool has many options to help us with our needs. Additionally, we can use the crop tool in real-time to make it the most handy tool for our work. e3d0a04c9c

## **Download Photoshop 2022 (Version 23.0)Licence Key Activation Code With Keygen Windows 10-11 {{ upDated }} 2023**

Photoshop & Substance launched a set of tutorials to support this new way of thinking. Ethan Englander also wrote a series of blog posts describing how the new techniques are taught in the Platform course and how Substance users can become more proficient in the 3D pipeline. After the release of Photoshop CC 2016, you may have heard about the new tools under the Sketch flow, the Adobe Photoshop Sketch. It is a set of modular tools that enable you to assemble pieces of images or any non-photographic content of any length to create page layouts and more. Just like most social networks, Adobe Photoshop has its own list of features and tools that make it easy for people to get all necessary features. They can upload images, edit, create a new document, zoom in on the screen, etc. Adobe offers a lot of options that include the ability to edit images, and not only that. It is one of the best tools that people use to create professional mockups, banners and other creative designs. The original Photoshop CC is the popular version. Adobe Photoshop CC 2019 is the latest version of the software. The thing that makes Photoshop so useful is that it has many features. These features make the editing process much easier. But they also make many other things into a lot of a fun and they are really helpful when designing documents, photographs, etc. The work process is quite easy to implement. You will just have to install a few files, and then start using the program. But the tool uses a very different structure to learn, and some of the advanced features are very complex. It is for this same reason that many people consider Photoshop to be very difficult, especially for the beginner.

photoshop sky replacement pack download the ultimate sky replacement kit photoshop free download square brush photoshop free download free downloadable photoshop software downloadable photoshop software downloadable photoshop editing software free downloadable photoshop software windows 7 software photoshop free download 7.0 software photoshop free download adobe photoshop 7.0 crack version download

I have updated this pack to include changes made in the iPhoto '11.0' update. This is a simple Photoshop CS5 template that is packed with animation and motion. If you're looking for a simple animation effect, this is the perfect pack. The pack includes a central d… I was running Unity a little while ago and I couldn't put my hands on a free set of rich, avtivate floor, animation and motion pack. After a couple of months, I finally had the chance to put together this pack. Make sure to check out the New Resource for Photoshop on our website – including tutorials, new releases, the latest design news and more. You can also subscribe to our YouTube channel and get the latest tutorials via email. One of the most anticipated changes to Photoshop CC and Elements since their founding is the incorporation of the power and performance of the Apple M1 processors into the software. Apple makes the symbol look like a butterfly on their website but it's actually a hardware architecture switch(Opens in a new window) integrated into the new Mac Pros that enables strongly typed kernel extensions and the Power GPU architecture that are already supported by macOS. From the top menu, drag Filter Browser to the right and drag Photoshop to the right to create an allpurpose workspace that brings more depth to the layers, filters, adjustment layers, actions, and in the recent Photoshop releases, physics. On the right, you can drag any of the above groups into Photoshop to place them on the canvas for your design. For example, when I drag the Filters group onto Photoshop, it expands and becomes an all-purpose workspace with a canvas and a few tools. Within Photoshop, as I click in the image area, depending on the workspace I'm in, the tools make themselves visible. This is because the workspace is actually a new filter content-aware move workspace. The new workspace, also known as the Photoshop Element to Photoshop filters, gives you a powerful workflow to quickly design, test, and refine your colors, textures, patterns, image adjustments, masks, and so much more.

Photoshop has an extensive feature set and supports many different file types, ranging from simple vector-based formats such as PDF files to the more complex raster-based graphic formats. With Adobe Photoshop Elements, you can open files with the following formats: EPS, SVG, PDF, GIF, JPEG, BMP, TIFF, and PNG. This makes it an excellent tool for editing nearly any kind of **graphic** files--including line images, vectors, and photos. Photoshop is a powerful tool to help you edit even the most complicated image files regardless of their format, color depth, resolutions, resolutions, size, and a huge range of enhancements. The software offers you an abundant set of tools that easily make your image editing work easier. A set of advanced tools is introduced with **Photoshop** besides the basic tools available in the earlier edition (Adobe Photoshop Elements). These enhanced tools can enhance and refine your composition and you can modify your work to make it more creative. Photoshop is a powerful tool to help you edit even the most complicated image files regardless of their format, color depth, resolutions, resolutions, size, and a huge range of enhancements. An extensive set of tools is introduced with Photoshop's newest version too. If you want to get the most out of the basic editing tools, this version is for you. With various programs allowing users to create top quality photos and graphics, the program allows users to crop, retouch, enhance and create some wonderful and innovative effects.

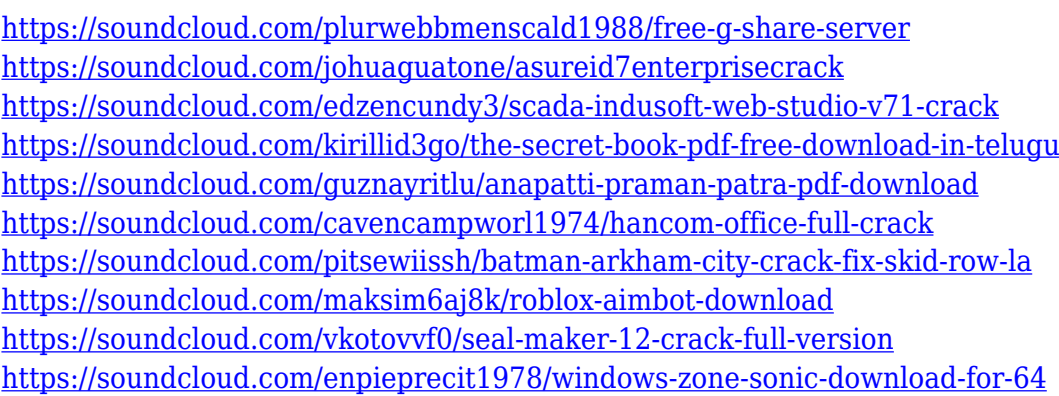

Elements includes a powerful set of features that take your photos to the next stage. For example, you can fix red-eye effect, or enhance your photos with sharpening, glow, glare, and vignette control. Three tools help create artistic effects, such as colorize, cut out, and extend. You can instantly swap parts of different pictures and combine multiple photos of your significant other or other family members. You can also download and print the originals for good. Adobe Photoshop Elements can easily transform your photos into works of art. As with its previous iterations, creating instantaneous effects from basic pictures has never been easier. Additionally, you can quickly drag a selection around an image and then create a new background for your image. You can easily find controls to add text and other elements to your photo. In Photoshop Elements, you can easily merge photos into one picture without leaving the software. You can remove unwanted objects in a picture and replace it with other objects and other pictures. You can even get rid of any noise in a picture and add in a topical picture. Additionally, you can easily remove background objects and add other pictures with simple editing.

Photoshop can handle almost any type of file and supports a wide range of file formats, so it makes it easy to work with multiple different file types. Whether you like to work between your computer and your phone, or you work a lot on your iPad, you'll enjoy working with Photoshop on all of your mobile devices, too.

[https://brandwachtverhuur.nl/wp-content/uploads/2023/01/Download-Adobe-Photoshop-CS3-License-](https://brandwachtverhuur.nl/wp-content/uploads/2023/01/Download-Adobe-Photoshop-CS3-License-Code-Keygen-LifeTime-Activation-Code-X64-2023.pdf)[Code-Keygen-LifeTime-Activation-Code-X64-2023.pdf](https://brandwachtverhuur.nl/wp-content/uploads/2023/01/Download-Adobe-Photoshop-CS3-License-Code-Keygen-LifeTime-Activation-Code-X64-2023.pdf) <https://citywharf.cn/4-download-photoshop-free/> <https://localdealmonster.com/wp-content/uploads/2023/01/molmel.pdf> <https://obikes.shop/wp-content/uploads/2023/01/tapashan.pdf> [https://iv7creativehealingworkshops.com/wp-content/uploads/2023/01/Photoshop-2021-Version-2231](https://iv7creativehealingworkshops.com/wp-content/uploads/2023/01/Photoshop-2021-Version-2231-Download-Activation-LifeTime-Activation-Code-WIN-MAC-X64-fi.pdf) [-Download-Activation-LifeTime-Activation-Code-WIN-MAC-X64-fi.pdf](https://iv7creativehealingworkshops.com/wp-content/uploads/2023/01/Photoshop-2021-Version-2231-Download-Activation-LifeTime-Activation-Code-WIN-MAC-X64-fi.pdf) <https://totallights.com/wp-content/uploads/2023/01/peytdev.pdf> <http://capabiliaexpertshub.com/download-photoshop-x-better/> <http://www.abc-skincare.com/adobe-photoshop-premiere-6-5-free-download-high-quality/> [https://go-peaks.com/download-free-adobe-photoshop-cc-2015-torrent-activation-code-free-registrati](https://go-peaks.com/download-free-adobe-photoshop-cc-2015-torrent-activation-code-free-registration-code-x32-64-update-2023/) [on-code-x32-64-update-2023/](https://go-peaks.com/download-free-adobe-photoshop-cc-2015-torrent-activation-code-free-registration-code-x32-64-update-2023/) [https://www.giggleserp.com/wp-content/uploads/2023/01/Adobe\\_Photoshop\\_2021.pdf](https://www.giggleserp.com/wp-content/uploads/2023/01/Adobe_Photoshop_2021.pdf) <http://www.blisterpackpro.com/?p=3856> [https://www.divinejoyyoga.com/wp-content/uploads/2023/01/Download-Photoshop-2021-Version-223-](https://www.divinejoyyoga.com/wp-content/uploads/2023/01/Download-Photoshop-2021-Version-223-Serial-Key-2022.pdf) [Serial-Key-2022.pdf](https://www.divinejoyyoga.com/wp-content/uploads/2023/01/Download-Photoshop-2021-Version-223-Serial-Key-2022.pdf) [https://swisshtechnologies.com/wp-content/uploads/2023/01/Photoshop\\_Ps\\_Free\\_Download\\_Full\\_Ver](https://swisshtechnologies.com/wp-content/uploads/2023/01/Photoshop_Ps_Free_Download_Full_Version_BETTER.pdf) [sion\\_BETTER.pdf](https://swisshtechnologies.com/wp-content/uploads/2023/01/Photoshop_Ps_Free_Download_Full_Version_BETTER.pdf) [https://www.touchegraphik.com/wp-content/uploads/2023/01/Czcionki-Do-Photoshopa-Cs6-Download](https://www.touchegraphik.com/wp-content/uploads/2023/01/Czcionki-Do-Photoshopa-Cs6-Download-WORK.pdf) [-WORK.pdf](https://www.touchegraphik.com/wp-content/uploads/2023/01/Czcionki-Do-Photoshopa-Cs6-Download-WORK.pdf) [https://seo-focus.com/adobe-photoshop-download-free-lifetime-activation-code-lifetime-activation-cod](https://seo-focus.com/adobe-photoshop-download-free-lifetime-activation-code-lifetime-activation-code-pc-windows-x64-lifetime-patch-2023/) [e-pc-windows-x64-lifetime-patch-2023/](https://seo-focus.com/adobe-photoshop-download-free-lifetime-activation-code-lifetime-activation-code-pc-windows-x64-lifetime-patch-2023/) [https://xtc-hair.com/adobe-photoshop-2021-version-22-5-download-crack-activation-win-mac-x32-64-](https://xtc-hair.com/adobe-photoshop-2021-version-22-5-download-crack-activation-win-mac-x32-64-2023/) [2023/](https://xtc-hair.com/adobe-photoshop-2021-version-22-5-download-crack-activation-win-mac-x32-64-2023/) <https://sarahebott.org/wp-content/uploads/2023/01/verodyl.pdf> <https://witfoodx.com/photoshop-download-for-pc-free-2018-exclusive/> [https://melkkadeh.com/2023/01/02/photoshop-cc-2015-version-16-with-license-key-activation-code-wi](https://melkkadeh.com/2023/01/02/photoshop-cc-2015-version-16-with-license-key-activation-code-with-keygen-for-windows-updated-2023/) [th-keygen-for-windows-updated-2023/](https://melkkadeh.com/2023/01/02/photoshop-cc-2015-version-16-with-license-key-activation-code-with-keygen-for-windows-updated-2023/) <https://superstitionsar.org/photoshop-download-for-windows-8-1-64-bit-fixed/> [http://www.jbdsnet.com/presets-free-download-for-photoshop-\\_\\_hot\\_\\_/](http://www.jbdsnet.com/presets-free-download-for-photoshop-__hot__/) [https://provisionsfrei-immo.de/wp-content/uploads/2023/01/Download-Adobe-Photoshop-CS5-Torrent](https://provisionsfrei-immo.de/wp-content/uploads/2023/01/Download-Adobe-Photoshop-CS5-Torrent-Activator-updAte-2022.pdf) [-Activator-updAte-2022.pdf](https://provisionsfrei-immo.de/wp-content/uploads/2023/01/Download-Adobe-Photoshop-CS5-Torrent-Activator-updAte-2022.pdf) [https://escapegame-66.fr/wp-content/uploads/Adobe-Photoshop-CC-2018-Download-Free-License-Key](https://escapegame-66.fr/wp-content/uploads/Adobe-Photoshop-CC-2018-Download-Free-License-Key-With-Activation-Code-For-PC-x3264-2023.pdf) [-With-Activation-Code-For-PC-x3264-2023.pdf](https://escapegame-66.fr/wp-content/uploads/Adobe-Photoshop-CC-2018-Download-Free-License-Key-With-Activation-Code-For-PC-x3264-2023.pdf) [https://therobertcoffeeshow.com/wp-content/uploads/2023/01/Download-Adobe-Photoshop-2021-REP](https://therobertcoffeeshow.com/wp-content/uploads/2023/01/Download-Adobe-Photoshop-2021-REPACK.pdf) [ACK.pdf](https://therobertcoffeeshow.com/wp-content/uploads/2023/01/Download-Adobe-Photoshop-2021-REPACK.pdf) <https://powerzongroup.com/2023/01/02/windows-7-software-download-photoshop-top/> <https://fajas.club/2023/01/02/photoshop-2021-version-22-5-license-key-full-keygen-win/> <http://le-jas-de-joucas.fr/en/download-free-adobe-photoshop-cs5-activator-for-pc-x32-64-2022/> [https://www.alloggicasevacanze.com/wp-content/uploads/2023/01/Adobe-Photoshop-Cc-2015-Oil-Pai](https://www.alloggicasevacanze.com/wp-content/uploads/2023/01/Adobe-Photoshop-Cc-2015-Oil-Paint-Filter-Free-Download-BEST.pdf) [nt-Filter-Free-Download-BEST.pdf](https://www.alloggicasevacanze.com/wp-content/uploads/2023/01/Adobe-Photoshop-Cc-2015-Oil-Paint-Filter-Free-Download-BEST.pdf)

<https://greybirdtakeswing.com/photoshop-color-effects-free-download-free/>

<https://nationalpark21th.com/2023/01/02/photoshop-cs6-brushes-tools-free-download-patched/>

[https://www.cooks.am/wp-content/uploads/2023/01/Adobe-Photoshop-2021-Version-2241-Download-](https://www.cooks.am/wp-content/uploads/2023/01/Adobe-Photoshop-2021-Version-2241-Download-Activation-Code-With-Keygen-Windows-3264bit-H.pdf)[Activation-Code-With-Keygen-Windows-3264bit-H.pdf](https://www.cooks.am/wp-content/uploads/2023/01/Adobe-Photoshop-2021-Version-2241-Download-Activation-Code-With-Keygen-Windows-3264bit-H.pdf) <https://hgpropertysourcing.com/download-adobe-photoshop-cs6-free-full/> [https://nusakelolalestari.com/wp-content/uploads/2023/01/Photoshop-2022-version-23-Download-free](https://nusakelolalestari.com/wp-content/uploads/2023/01/Photoshop-2022-version-23-Download-free-Product-Key-With-Product-Key-PCWindows-X64-New-.pdf) [-Product-Key-With-Product-Key-PCWindows-X64-New-.pdf](https://nusakelolalestari.com/wp-content/uploads/2023/01/Photoshop-2022-version-23-Download-free-Product-Key-With-Product-Key-PCWindows-X64-New-.pdf) [https://gladfile.com/wp-content/uploads/2023/01/Photoshop-CC-2019-Torrent-Activation-Code-Windo](https://gladfile.com/wp-content/uploads/2023/01/Photoshop-CC-2019-Torrent-Activation-Code-Windows-1011-finaL-version-2022.pdf) [ws-1011-finaL-version-2022.pdf](https://gladfile.com/wp-content/uploads/2023/01/Photoshop-CC-2019-Torrent-Activation-Code-Windows-1011-finaL-version-2022.pdf) [https://hgpropertysourcing.com/photoshop-2022-version-23-1-download-free-keygen-for-lifetime-win](https://hgpropertysourcing.com/photoshop-2022-version-23-1-download-free-keygen-for-lifetime-win-mac-64-bits-2022/)[mac-64-bits-2022/](https://hgpropertysourcing.com/photoshop-2022-version-23-1-download-free-keygen-for-lifetime-win-mac-64-bits-2022/) [https://jiyuland9.com/wp-content/uploads/2023/01/Free-Photoshop-6-Download-Full-Version-EXCLUS](https://jiyuland9.com/wp-content/uploads/2023/01/Free-Photoshop-6-Download-Full-Version-EXCLUSIVE.pdf) [IVE.pdf](https://jiyuland9.com/wp-content/uploads/2023/01/Free-Photoshop-6-Download-Full-Version-EXCLUSIVE.pdf) <https://choicemarketing.biz/pc-software-download-photoshop-link/> [https://viajacomolocal.com/wp-content/uploads/2023/01/Download-Adobe-Photoshop-CC-2015-Versio](https://viajacomolocal.com/wp-content/uploads/2023/01/Download-Adobe-Photoshop-CC-2015-Version-17-With-Serial-Key-WinMac-X64-lAtest-release-20.pdf) [n-17-With-Serial-Key-WinMac-X64-lAtest-release-20.pdf](https://viajacomolocal.com/wp-content/uploads/2023/01/Download-Adobe-Photoshop-CC-2015-Version-17-With-Serial-Key-WinMac-X64-lAtest-release-20.pdf)

<http://transserver.net/?p=32430>

The Adobe Photoshop CC 2019 is the latest version of the revolutionary photo-editing software launched by the company. Compared to its previous releases, Photoshop CC is a much better alternative to PhotoShop Pro for beginners, even though the price is higher than PhotoShop Pro. You can use either version on your home PC or laptop. However, it is possible to transfer your images from the PC to the camera in Photoshop CC to speed up the process of image editing. On the other hand, you can edit images without a photo editing program, like creating the Photoshop brushes. Adobe Photoshop CC 2019 features the layers tool for manipulating images and adjusting them as necessary. This tool makes it easier to edit and re-edit an image's color, shape, or opacity. You can change the focal point of an image by finding a new center point and then adjusting the star point that is around it. This feature enables you to arrange and even curve a typeface. The Adobe photoshop features like Smart Sharpen, Photo Fix, Retouching, Content-Aware Healing, Liquify, Smoothing, Drawing and Photoshop Coloring are the part of this milestone of technology. It helps you to learn the functions of Photoshop and manage your pictures with ease. You can also upgrade your images quality and you can switch images in between a variety of nondestructive editing tools. The newest versions of Adobe photoshop features include the new Filter Gallery additions to Photoshop. The Filter Gallery features include Type, Pixels, Shape, Texture, Lens, Complex and more. It helps you to add creative and unique effects to your photo. You can even use the filter gallery to coordinate any photograph with a background.